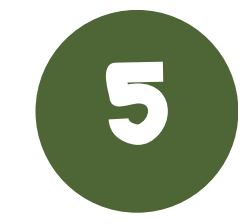

## **. גשו למדפסת והקישו את הקוד האישי**

## **בחרו הדפסת עבודות והדפיסו**

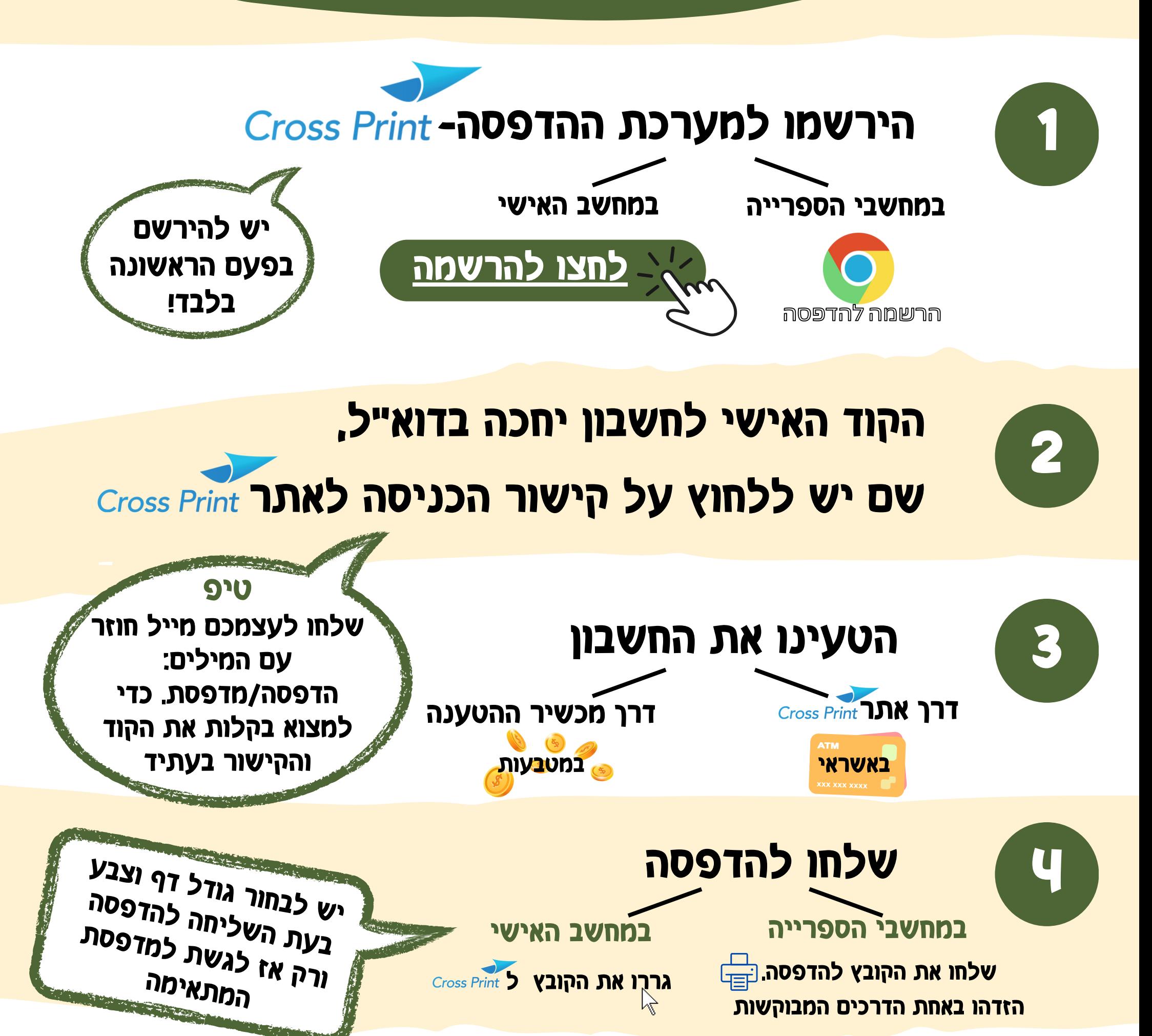

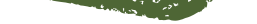

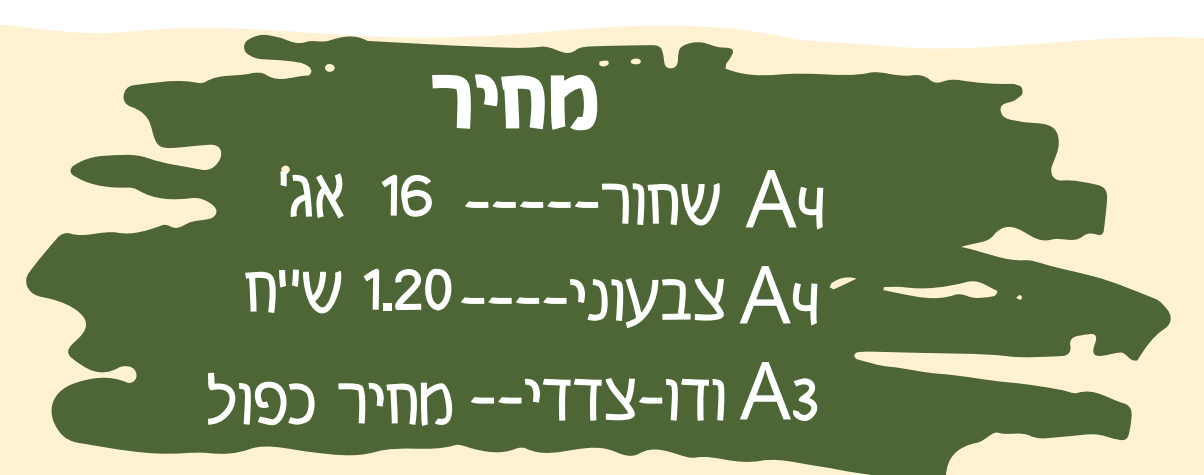

**איך מדפיסים?**

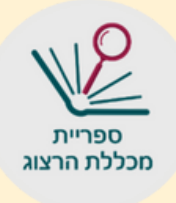